# **Datum mittels Formel belegen (z. B. in Zahlungsverkehr-Assistenten)**

#### **Datum mittels Formelnotation belegen**

Im Zahlungsverkehr lässt sich das Datumsfeld mittels einer Formel belegen. Dies ist bei allen Zahlungsverkehr-Schemen, die eine Datumsangabe erwarten, sinnvoll in Zusammenhang mit den [Prozessautomatisierung in microtech büro+ \(Automatisierungaufgaben\)](https://hilfe.microtech.de/pages/viewpage.action?pageId=128221208).

Auf diese Weise kann das Datum in einem Schema über eine Formel belegen, die beim Abruf der Aufgabe das Datumsfeld wie gewünscht befüllt.

#### Beispiel:

Im Bereich ZAHLUNGSVERKEHR - KONTOAUSZÜGE - ZAHLUNGSVERKEHREINGANG wird über den IMPORTASSISTENT ein Import aus dem "Archiv Zahlungsverkehr" durchgeführt.

**In diesem Beispiel sollen aus dem 1. des Arbeitsdatum des aktuellen Monats und Jahrs Importe aus diesem Bereich erfolgen.**

Hierzu wird folgende Formel an Stelle des Datums befüllt.

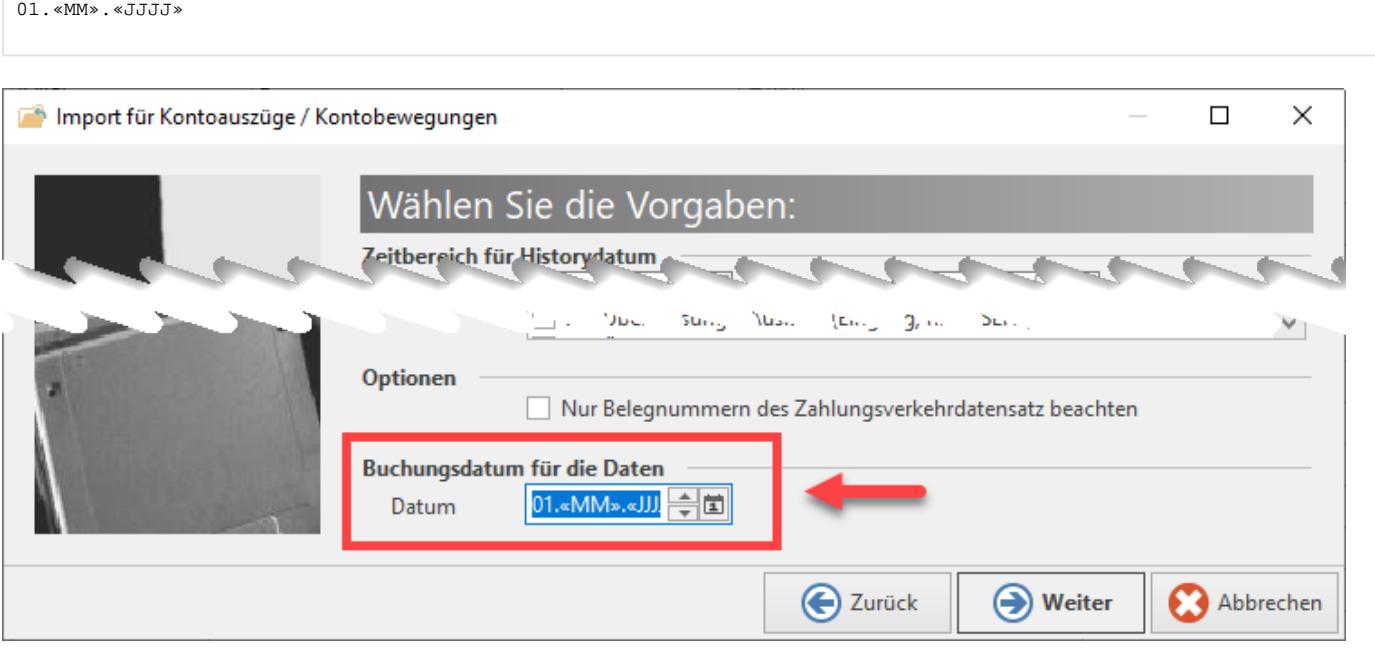

#### **Formelnotationen für das Datum**

Das obenstehende Beispiel zeigt den Aufbau nach dem Muster: «TT».«MM».«JJJJ».

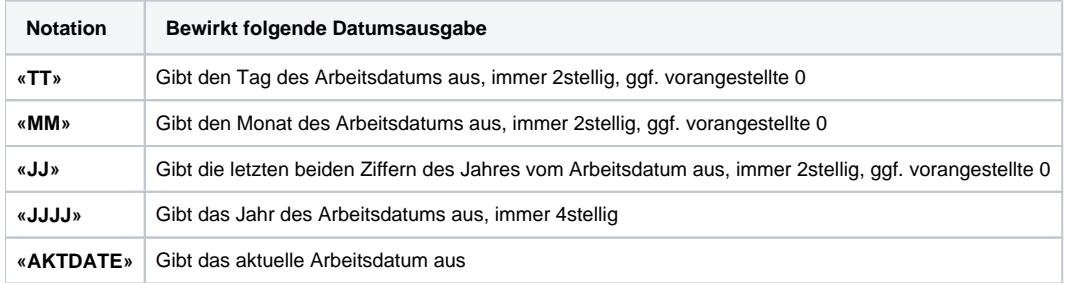

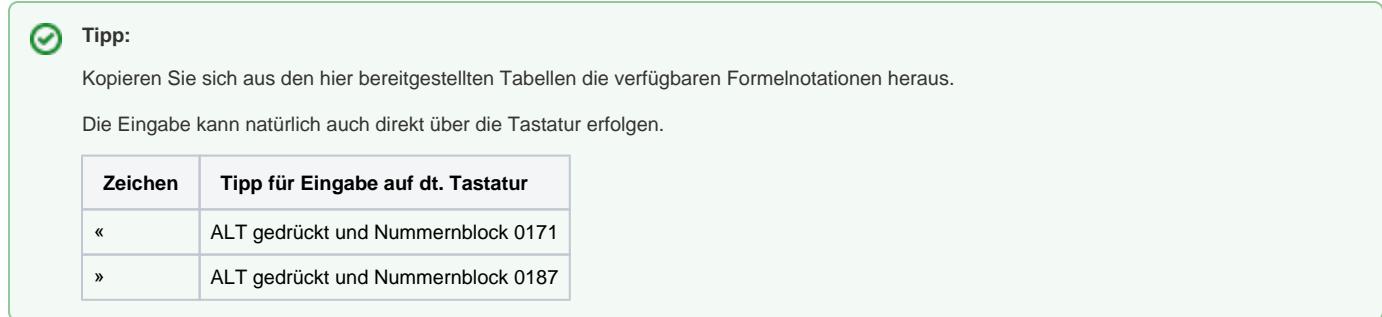

#### **Für die Notation «AKTDATE» stehen zusätzliche Notationen bereit**

Hierbei wird die Notation «AKTDATE» um ein zusätzliches Attribut erweitert, um Tage auf das aktuelle Arbeitsdatum zu addieren - oder von diesem zu subtrahieren. Auch die Festlegung auf einen bestimmten Tag im aktuellen Monat des Arbeitsdatums ist möglich.

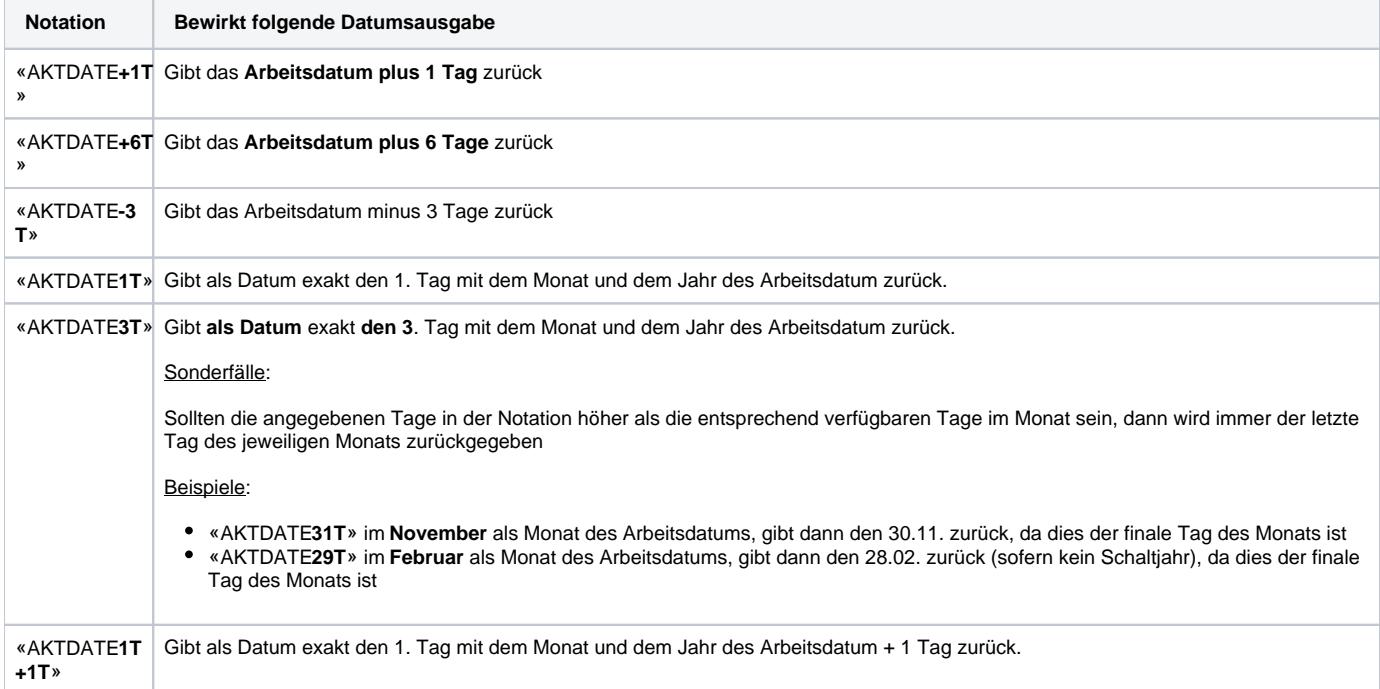

#### **Mit der Notation «AKTDATE» ist es auch möglich auf das aktuelle Arbeitsdatum Monate, Tage und Jahre zu addieren / subtrahieren**

Analog zur Addition sowie Subtraktion von Tagen in Bezeug auf das aktuelle Arbeitsdatum, funktioniert dies mit "M" für Monat und "J" für Jahr.

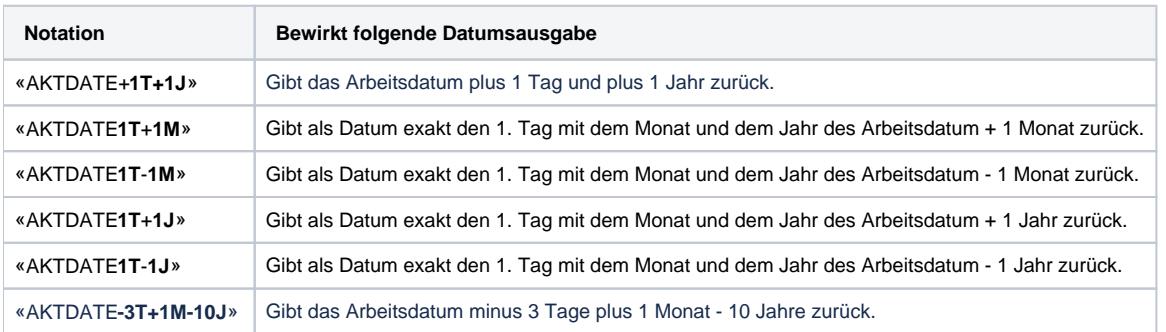

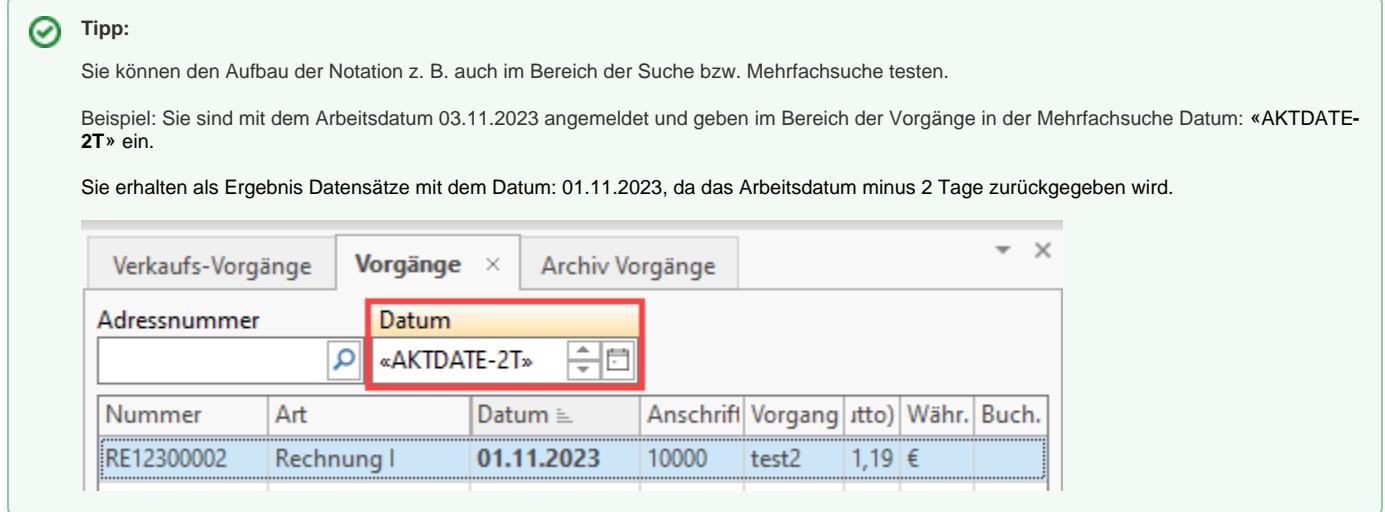

### Funktion: Kontenstand Online aktualisieren

## **Beachten Sie:**

**Datums Eingabe im "Zeitbereich für den Import der Kontoauszüge" bei Funktion "Kontenstand Online aktualisieren"** Hinterlegt man hierbei eine "Von" Datum Vorgabe mittels Formelnotation, kann diese nur **einmalig** beachtet werden, da daraufhin das Datum "Letzter Datenabruf" aus der Bankverbindung berücksichtigt wird.